## **DAFTAR ISI**

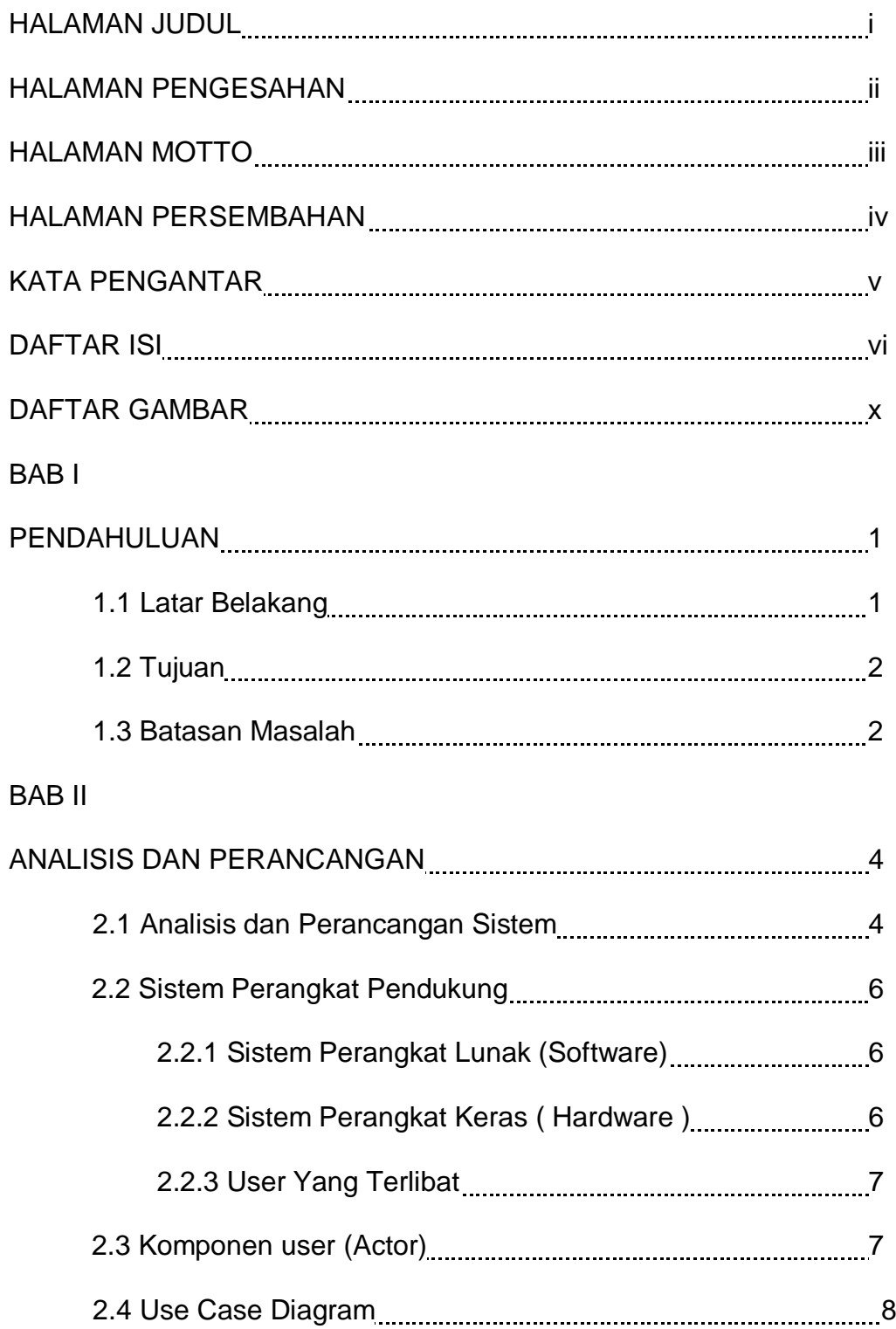

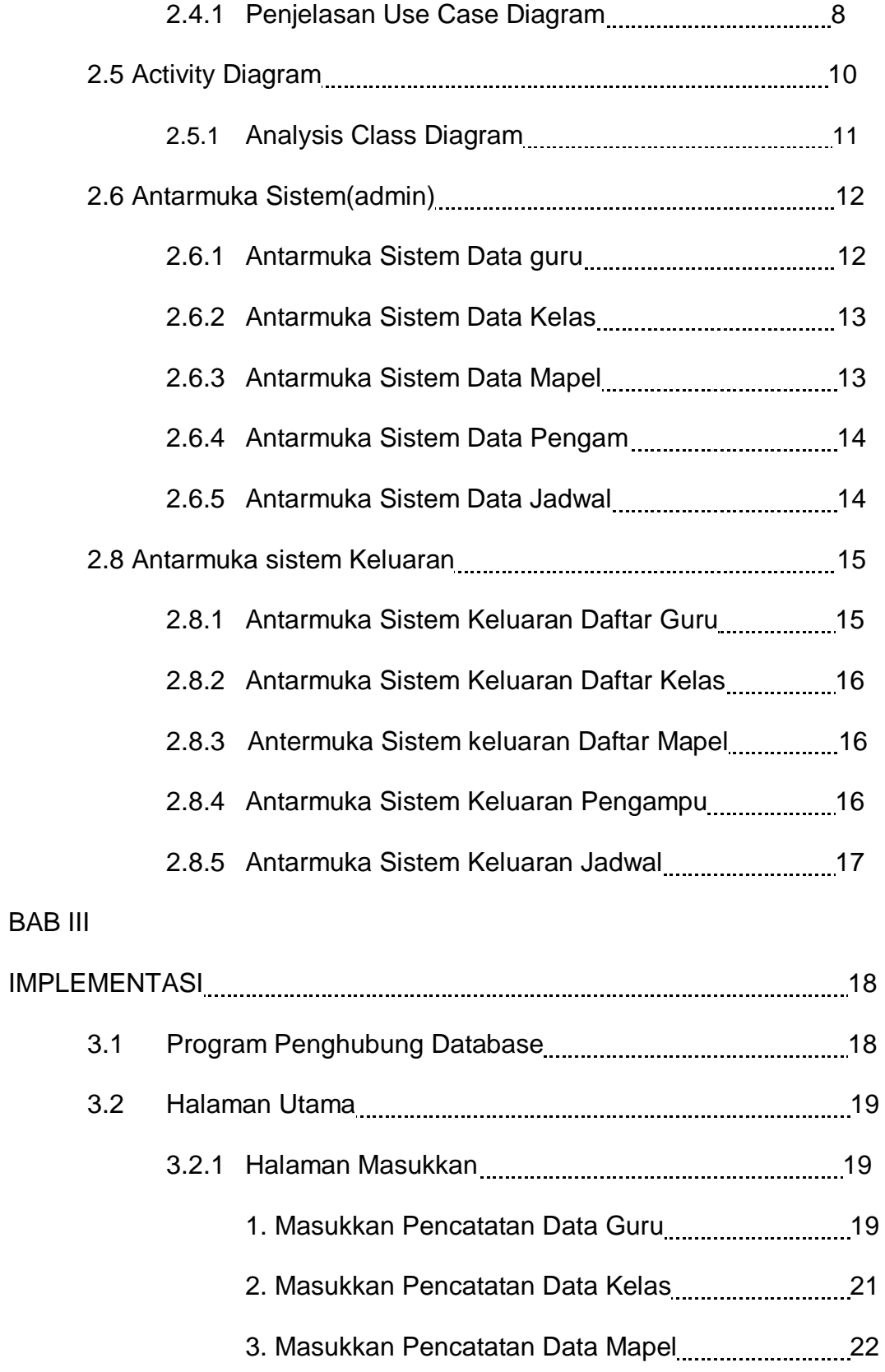

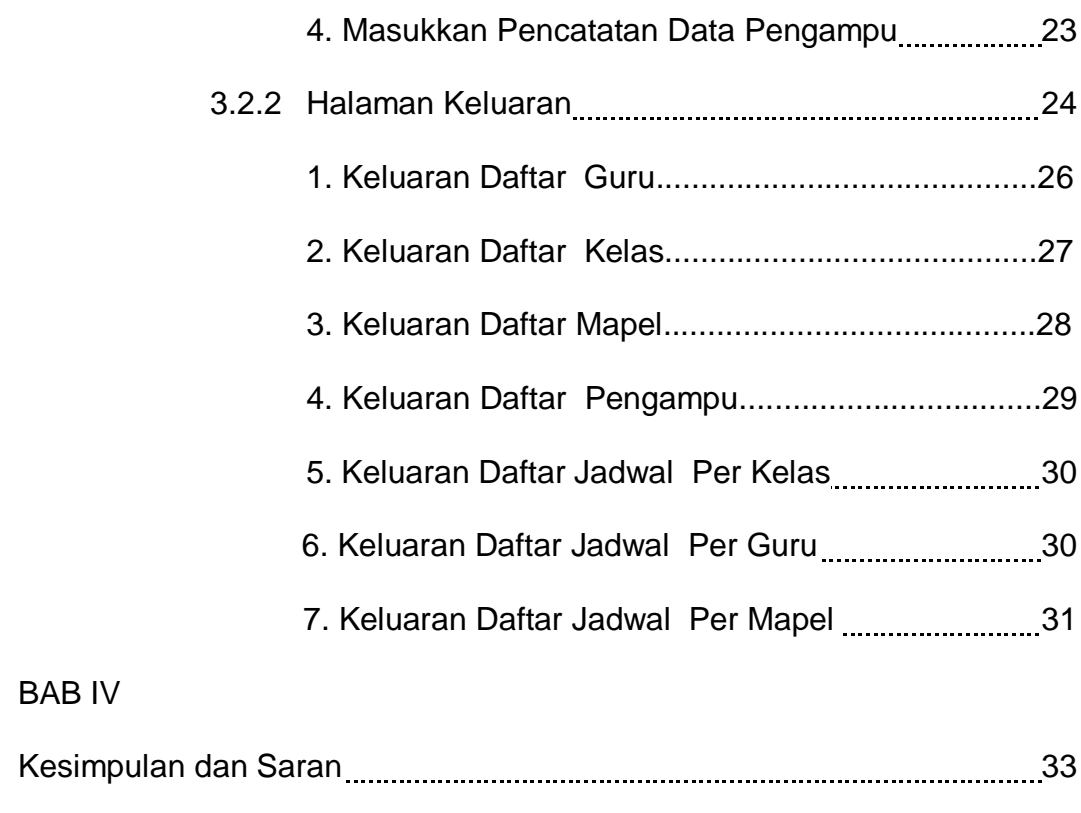

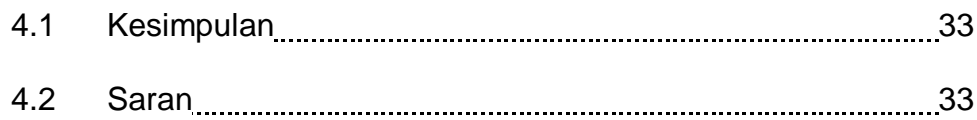

DAFTAR PUSTAKA

## **DAFTAR GAMBAR**

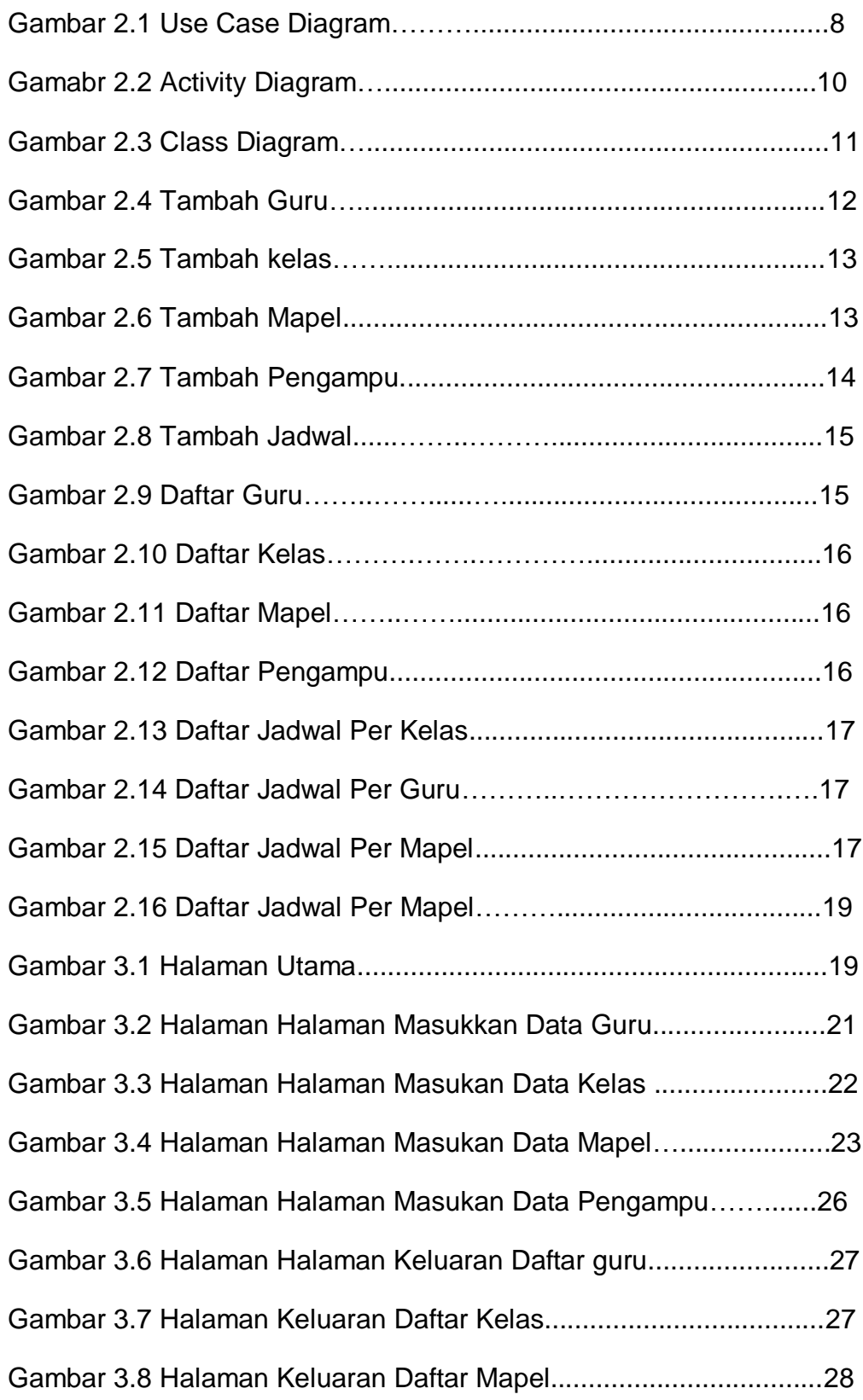

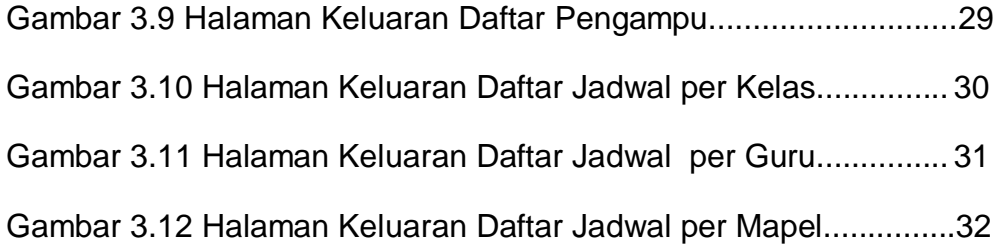